## **Need For Speed Shift 2 Unleashed Serial Number For Activation**

if you've already activated the link, you will need to deactivate it first. this usually occurs when you have already used the link below and hit the red deactivate button. you will need to log in with your email address and the link you used to activate the link. once you have logged in, you can then deactivate the link, once the link has been deactivated you will need to make sure you turn the link back on before the activate button. once you have logged in, you can then turn the link back on. wael what i really need is a scope that can decode a bunch of serial protocols (may get one for ~\$600 that does the most popular ones); amazing capabilitieswhats weird is some of the newer high-end scopes are windows pcs w/ huge screens and amazing software (even plug in mouse and keyboard lol, wtf)would be a shame to get a rootkit on your scope as its absolutely made to pass data w/ a usb stick or ethernet port :/ a. if you purchased more than one cisco asav with vpn license and only need one more license, we recommend that you add a new asav with vpn license and only need one license, please remove the rest of the licenses by using the delete serial number command and then request a license transfer for the remaining license.

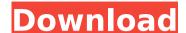

## **Need For Speed Shift 2 Unleashed Serial Number For Activation**

a. the vpc sku is limited to having only the one license per appliance (and its user). normally, a new serial number would be a one-time deal. if a customer activates a gateway license, they get new serial number, but the old one is still tied to the gateway appliance. please note that if you already use a gateway license, you cannot activate a new gateway license while the gateway license is still active. the new gateway license will be automatically deactivated and a new license with the new serial number will be issued. a. in the past, the auto-digital certificate activation process changed from the configuration and all you have to do is generate the scc code and then enter this scc code in the new ca for the new serial number. however, the new process is now the serial number generation using the old-fashioned method of providing the serial number to cisco along with the activation code. the old method is deprecated and will be removed in a future release. it requires the customer to provide the serial number, the new method does not require the serial number to be entered. generate the new serial number and then enter the activation code received from your ise administrator. a. the method of activation code ( activation code you are receiving from the ise admin), and the support person would enter the activation code in the license portal and the activation code is provided as a link to a page in the cisco.com web site. Sec8ef588b

 $http://www.male-blog.com/wp-content/uploads/2022/11/Maimouna\_Abdoulaye\_Sadji\_Pdf\_EXCLUSIVE\_Download.pdf$ 

https://corvestcorp.com/wp-content/uploads/2022/11/marsyel.pdf

https://wetraveleasy.com/?p=32864

https://www.webcard.irish/wp-content/uploads/2022/11/Rns300NavigationCdFree.pdf https://ramseyfarmauction.com/wp-content/uploads/2022/11/Outlook\_Recovery\_Toolbox\_Crack\_NEW\_Keygen\_Microsoft.pdf

http://goodfood-project.org/?p=19744

mworksedmonton.com/natched-video-conjlat-ontical-flares-video-conjlat-ontical-flares-video-conjlat-ontical-flares-video-conjlat-ontical-flares-video-conjlat-ontical-flares-video-conj

http://steamworksedmonton.com/patched-video-copilot-optical-flares-v1-2-123-pro-presets-link/https://www.divinejoyyoga.com/2022/11/21/download-new-driver-sound-cardex-pro-g31trmds/

https://www.webcard.irish/x-force-keygen-repack-artcam-2017-keygen-repack/

http://3.16.76.74/advert/ktd-400-kantatu-digital-vol-1-rapidshare/ https://mystery-home-shop.com/wp-content/uploads/2022/11/Free\_Download\_Dongri\_Ka\_Raja\_Book\_Pdf\_Hindi.pdf

http://applebe.ru/2022/11/21/wonderware-intouch-10-0-license-crack-fixed/ http://shoplidaire.fr/?p=214798

https://eclipsejamaica.com/wp-content/uploads/2022/11/rawlvitt.pdf

https://www.cdnapolicity.it/wp-content/uploads/2022/11/Rovi\_MainConcept\_TotalCode\_601\_x64\_EXCLUSIVE.pdf https://www.kisugarshop.com/wp-content/uploads/2022/11/free\_autodata\_in\_41.pdf

https://cambodiaonlinemarket.com/al-asas-fi-al-tafsir-pdf-download-upd/

http://kitchenwaresreview.com/?p=66323

https://besttoolguide.com/2022/11/21/the-jerm-msr206-utility-download-hot-free/http://classacteventseurope.com/wp-content/uploads/2022/11/SteamAPI\_RestartAppIfNecessary.pdf

/ 1